# Package 'DOSE'

April 10, 2023

Type Package

Title Disease Ontology Semantic and Enrichment analysis

Version 3.24.2

Maintainer Guangchuang Yu <guangchuangyu@gmail.com>

Description This package implements five methods proposed by Resnik, Schlicker, Jiang, Lin and Wang respectively for measuring semantic similarities among DO terms and gene products. Enrichment analyses including hypergeometric model and gene set enrichment analysis are also implemented for discovering disease associations of high-throughput biological data.

**Depends** R  $(>= 3.5.0)$ 

Imports AnnotationDbi, HDO.db, BiocParallel, fgsea, ggplot2, GOSemSim (>= 2.23.1), methods, qvalue, reshape2, stats, utils

**Suggests** prettydoc, clusterProfiler, gson  $(>= 0.0.5)$ , knitr, rmarkdown, org.Hs.eg.db, testthat

VignetteBuilder knitr

ByteCompile true

License Artistic-2.0

Encoding UTF-8

URL <https://yulab-smu.top/biomedical-knowledge-mining-book/>

BugReports <https://github.com/GuangchuangYu/DOSE/issues>

biocViews Annotation, Visualization, MultipleComparison, GeneSetEnrichment, Pathways, Software

RoxygenNote 7.2.2

git\_url https://git.bioconductor.org/packages/DOSE

git branch RELEASE 3 16

git\_last\_commit 2d3de40

git\_last\_commit\_date 2022-11-20

#### Date/Publication 2023-04-10

Author Guangchuang Yu [aut, cre], Li-Gen Wang [ctb], Vladislav Petyuk [ctb], Giovanni Dall'Olio [ctb], Erqiang Hu [ctb]

## R topics documented:

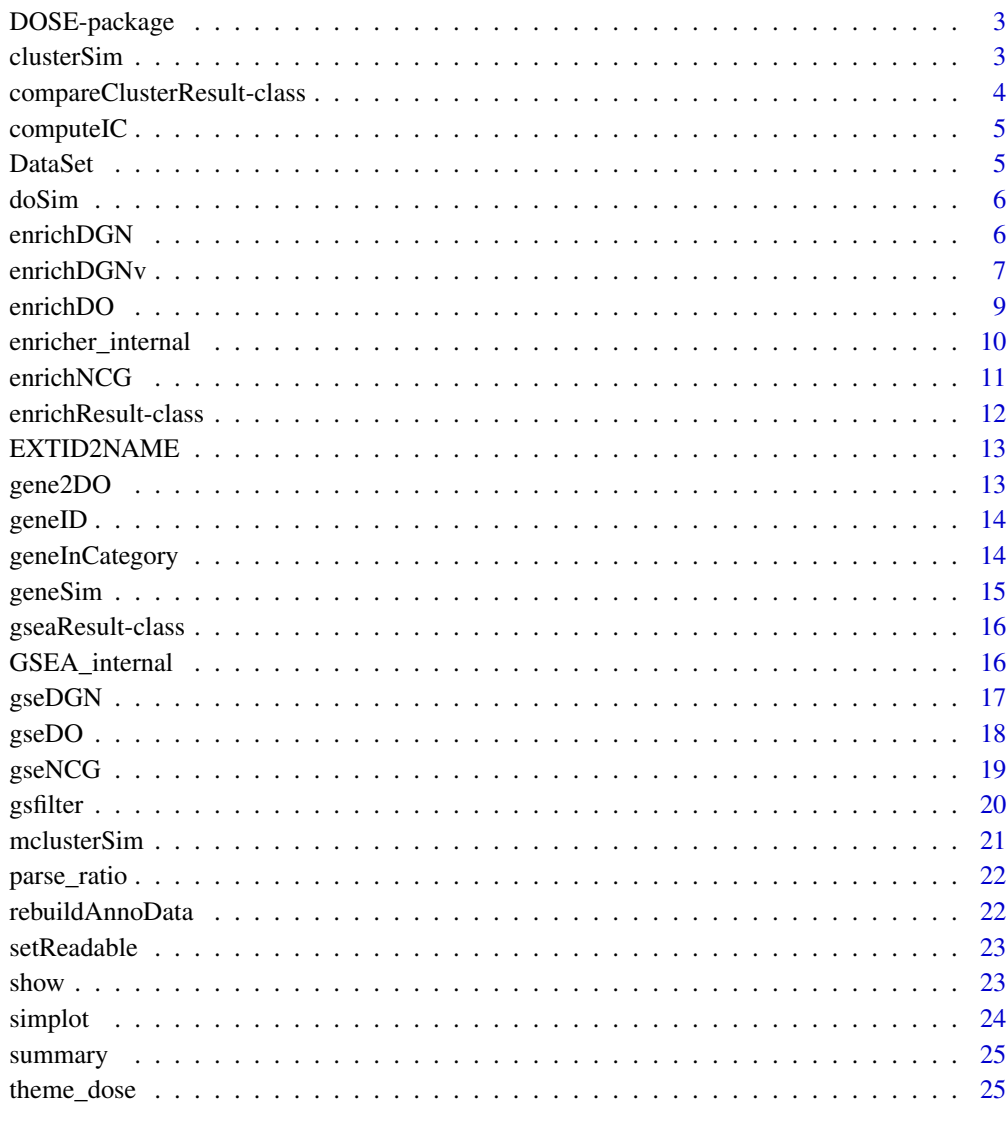

**Index** 

<span id="page-2-0"></span>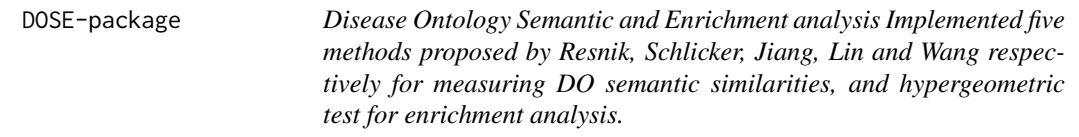

This package is designed to estimate DO-based semantic similarity measurement and enrichment analysis.

#### Details

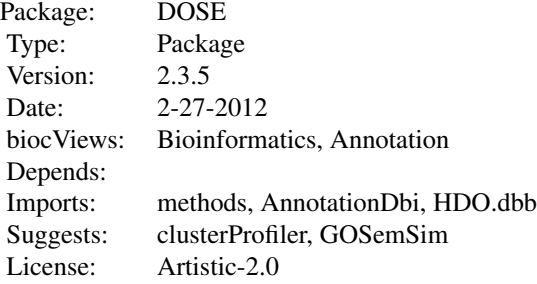

#### Author(s)

Guangchuang Yu, Li-Gen Wang Maintainer: Guangchuang Yu <guangchuangyu@gmail.com>

#### See Also

[enrichResult](#page-11-1)

clusterSim *clusterSim*

#### Description

semantic similarity between two gene clusters

#### Usage

```
clusterSim(cluster1, cluster2, measure = "Wang", combine = "BMA")
```
#### <span id="page-3-0"></span>**Arguments**

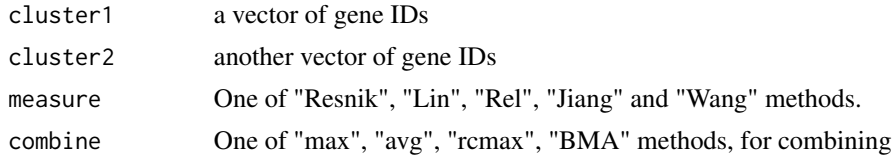

#### Details

given two gene clusters, this function calculates semantic similarity between them.

#### Value

similarity

#### Author(s)

Yu Guangchuang

#### Examples

```
cluster1 <- c("835", "5261","241", "994")
cluster2 <- c("307", "308", "317", "321", "506", "540", "378", "388", "396")
clusterSim(cluster1, cluster2)
```

```
compareClusterResult-class
```
*Class "compareClusterResult" This class represents the comparison result of gene clusters by GO categories at specific level or GO enrichment analysis.*

#### Description

Class "compareClusterResult" This class represents the comparison result of gene clusters by GO categories at specific level or GO enrichment analysis.

#### Slots

compareClusterResult cluster comparing result geneClusters a list of genes fun one of groupGO, enrichGO and enrichKEGG gene2Symbol gene ID to Symbol keytype Gene ID type readable logical flag of gene ID in symbol or not. .call function call

#### <span id="page-4-0"></span>computeIC 5

termsim Similarity between term

method method of calculating the similarity between nodes

dr dimension reduction result

#### Author(s)

Guangchuang Yu <https://yulab-smu.top>

#### See Also

[enrichResult](#page-11-1)

#### computeIC *compute information content*

#### Description

compute information content

#### Usage

 $computeIC(ont = "DO", organism = "human")$ 

#### Arguments

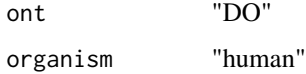

#### Author(s)

Guangchuang Yu <http://guangchuangyu.github.io>

DataSet *Datasets*

#### Description

Information content and DO term to entrez gene IDs mapping

<span id="page-5-0"></span>doSim *doSim*

#### Description

measuring similarities between two DO term vectors.

#### Usage

```
doSim(DOID1, DOID2, measure = "Wang")
```
#### Arguments

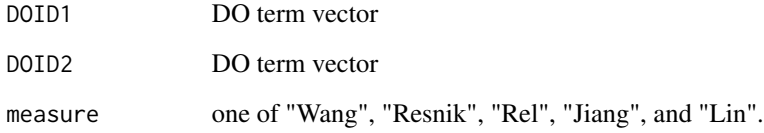

#### Details

provide two DO term vectors, this function will calculate their similarities.

#### Value

score matrix

#### Author(s)

Guangchuang Yu <https://guangchuangyu.github.io>

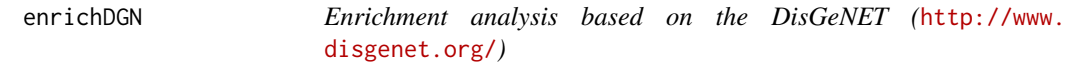

#### Description

given a vector of genes, this function will return the enrichment NCG categories with FDR control

#### <span id="page-6-0"></span>enrichDGNv 7

#### Usage

```
enrichDGN(
  gene,
 pvalueCutoff = 0.05,
 pAdjustMethod = "BH",
  universe,
 minGSSize = 10,
 maxGSSize = 500,
  qvalueCutoff = 0.2,
  readable = FALSE
)
```
#### Arguments

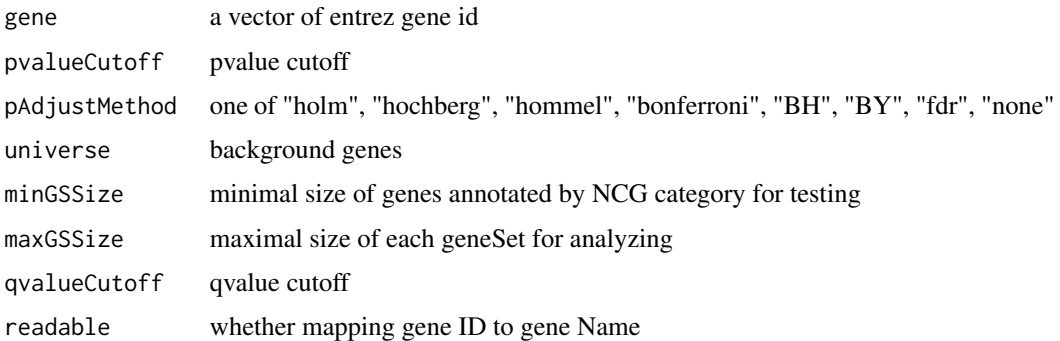

#### Value

A enrichResult instance

#### Author(s)

Guangchuang Yu

#### References

Janet et al. (2015) DisGeNET: a discovery platform for the dynamical exploration of human diseases and their genes. *Database* bav028 [http://database.oxfordjournals.org/content/](http://database.oxfordjournals.org/content/2015/bav028.long) [2015/bav028.long](http://database.oxfordjournals.org/content/2015/bav028.long)

enrichDGNv *enrichDGN*

#### Description

Enrichment analysis based on the DisGeNET (<http://www.disgenet.org/>)

#### Usage

```
enrichDGNv(
  snp,
  pvalueCutoff = 0.05,
 pAdjustMethod = "BH",
 universe,
 minGSSize = 10,
 maxGSsize = 500,
 qvalueCutoff = 0.2,
  readable = FALSE
)
```
#### Arguments

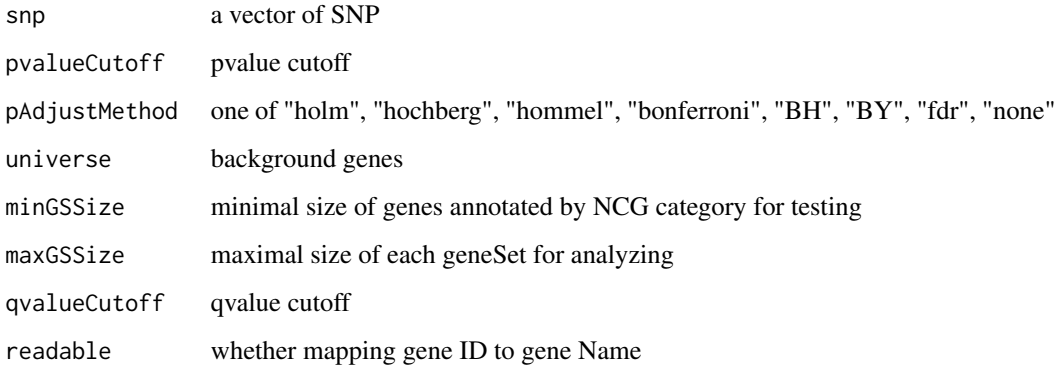

#### Details

given a vector of genes, this function will return the enrichment NCG categories with FDR control

#### Value

A enrichResult instance

#### Author(s)

Guangchuang Yu

#### References

Janet et al. (2015) DisGeNET: a discovery platform for the dynamical exploration of human diseases and their genes. *Database* bav028 [http://database.oxfordjournals.org/content/](http://database.oxfordjournals.org/content/2015/bav028.long) [2015/bav028.long](http://database.oxfordjournals.org/content/2015/bav028.long)

<span id="page-8-1"></span><span id="page-8-0"></span>

Given a vector of genes, this function will return the enrichment DO categories with FDR control.

#### Usage

```
enrichDO(
  gene,
  ont = "DO",pvalueCutoff = 0.05,
 pAdjustMethod = "BH",
 universe,
 minGSSize = 10,
 maxGSSize = 500,
 qvalueCutoff = 0.2,
  readable = FALSE
\mathcal{E}
```
#### Arguments

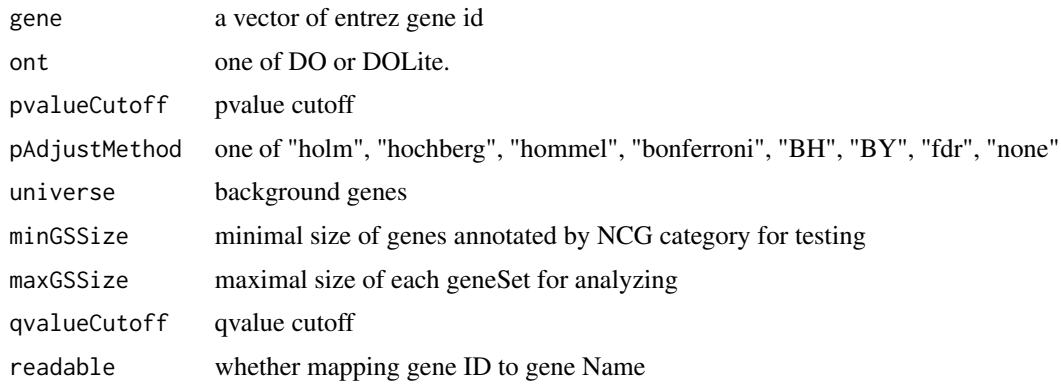

#### Value

A enrichResult instance.

#### Author(s)

Guangchuang Yu <http://guangchuangyu.github.io>

#### See Also

[enrichResult-class](#page-11-1)

#### Examples

```
data(geneList)
gene = names(geneList)[geneList > 1]
yy = enrichDO(gene, pvalueCutoff=0.05)
summary(yy)
```
enricher\_internal *enrich.internal*

#### Description

interal method for enrichment analysis

#### Usage

```
enricher_internal(
  gene,
 pvalueCutoff,
 pAdjustMethod = "BH",
 universe = NULL,
 minGSSize = 10,
 maxGSSize = 500,
 qvalueCutoff = 0.2,
 USER_DATA
)
```
#### Arguments

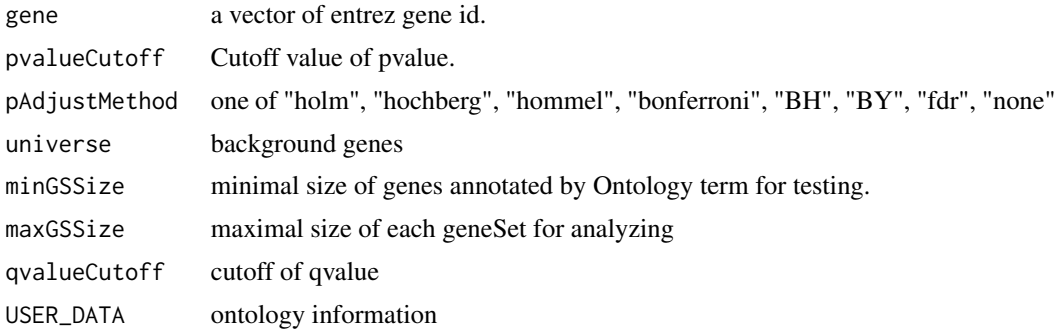

#### Details

using the hypergeometric model

#### Value

A enrichResult instance.

<span id="page-9-0"></span>

#### <span id="page-10-0"></span>enrich $NCG$  11

#### Author(s)

Guangchuang Yu <http://guangchuangyu.github.io>

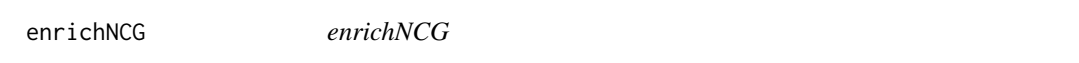

#### Description

Enrichment analysis based on the Network of Cancer Genes database (http://ncg.kcl.ac.uk/)

#### Usage

```
enrichNCG(
 gene,
 pvalueCutoff = 0.05,
 pAdjustMethod = "BH",
 universe,
 minGSSize = 10,
 maxGSSize = 500,
 qvalueCutoff = 0.2,
  readable = FALSE
)
```
#### Arguments

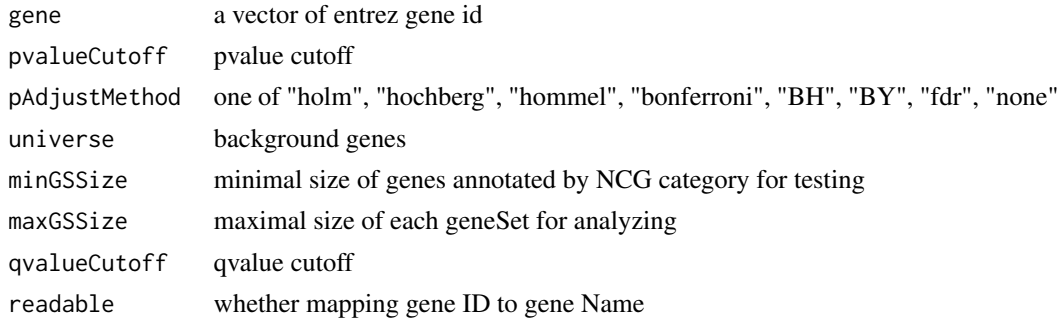

#### Details

given a vector of genes, this function will return the enrichment NCG categories with FDR control

#### Value

A enrichResult instance

#### Author(s)

Guangchuang Yu

<span id="page-11-1"></span><span id="page-11-0"></span>

Class "enrichResult" This class represents the result of enrichment analysis.

#### Slots

result enrichment analysis pvalueCutoff pvalueCutoff pAdjustMethod pvalue adjust method qvalueCutoff qvalueCutoff organism only "human" supported ontology biological ontology gene Gene IDs keytype Gene ID type universe background gene gene2Symbol mapping gene to Symbol geneSets gene sets readable logical flag of gene ID in symbol or not. termsim Similarity between term method method of calculating the similarity between nodes dr dimension reduction result

#### Author(s)

Guangchuang Yu <https://yulab-smu.top>

#### See Also

[enrichDO](#page-8-1)

<span id="page-12-0"></span>

mapping gene ID to gene Symbol

#### Usage

EXTID2NAME(OrgDb, geneID, keytype)

#### Arguments

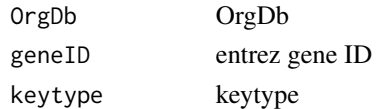

#### Value

gene symbol

#### Author(s)

Guangchuang Yu <http://guangchuangyu.github.io>

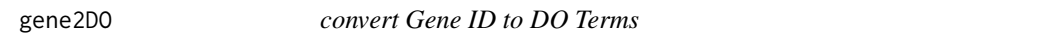

#### Description

provide gene ID, this function will convert to the corresponding DO Terms

#### Usage

gene2DO(gene)

#### Arguments

gene entrez gene ID

#### Value

DO Terms

#### Author(s)

Guangchuang Yu <http://guangchuangyu.github.io>

<span id="page-13-0"></span>

geneID generic

#### Usage

geneID(x)

#### Arguments

x enrichResult object

#### Value

'geneID' return the 'geneID' column of the enriched result which can be converted to data.frame via 'as.data.frame'

#### Examples

```
data(geneList, package="DOSE")
de <- names(geneList)[1:100]
x <- enrichDO(de)
geneID(x)
```
geneInCategory *geneInCategory generic*

#### Description

geneInCategory generic

#### Usage

geneInCategory(x)

#### Arguments

x enrichResult

#### Value

'geneInCategory' return a list of genes, by spliting the input gene vector to enriched functional categories

#### <span id="page-14-0"></span>geneSim and the set of the set of the set of the set of the set of the set of the set of the set of the set of the set of the set of the set of the set of the set of the set of the set of the set of the set of the set of t

#### Examples

```
data(geneList, package="DOSE")
de <- names(geneList)[1:100]
x <- enrichDO(de)
geneInCategory(x)
```
geneSim *geneSim*

#### Description

measuring similarities bewteen two gene vectors.

#### Usage

```
geneSim(geneID1, geneID2 = NULL, measure = "Wang", combine = "BMA")
```
#### Arguments

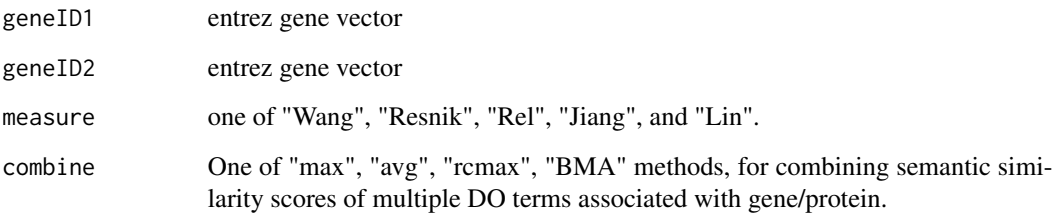

#### Details

provide two entrez gene vectors, this function will calculate their similarity.

#### Value

score matrix

#### Author(s)

Guangchuang Yu <http://ygc.name>

<span id="page-15-0"></span>

Class "gseaResult" This class represents the result of GSEA analysis

#### **Slots**

result GSEA anaysis organism organism setType setType geneSets geneSets geneList order rank geneList keytype ID type of gene permScores permutation scores params parameters gene2Symbol gene ID to Symbol readable whether convert gene ID to symbol dr dimension reduction result

#### Author(s)

Guangchuang Yu <https://yulab-smu.top>

GSEA\_internal *GSEA\_internal*

#### Description

generic function for gene set enrichment analysis

#### Usage

```
GSEA_internal(
 geneList,
 exponent,
 minGSSize,
 maxGSSize,
  eps,
  pvalueCutoff,
 pAdjustMethod,
```
#### <span id="page-16-0"></span> $gseDGN$  17

```
verbose,
  seed = FALSE,
 USER_DATA,
 by = "fgsea",...
\mathcal{L}
```
#### Arguments

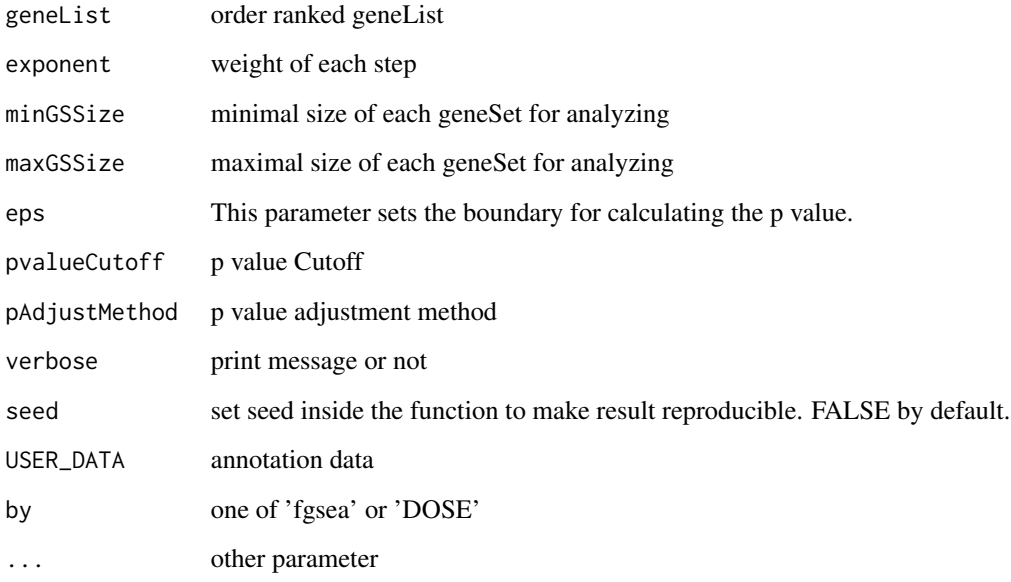

#### Value

gseaResult object

#### Author(s)

Yu Guangchuang

gseDGN *DisGeNET Gene Set Enrichment Analysis*

### Description

perform gsea analysis

#### <span id="page-17-0"></span>Usage

```
gseDGN(
  geneList,
 exponent = 1,minGSSize = 10,
 maxGSSize = 500,
 pvalueCutoff = 0.05,
 pAdjustMethod = "BH",
 verbose = TRUE,
  seed = FALSE,
 by = "fgsea",
  ...
\mathcal{L}
```
#### Arguments

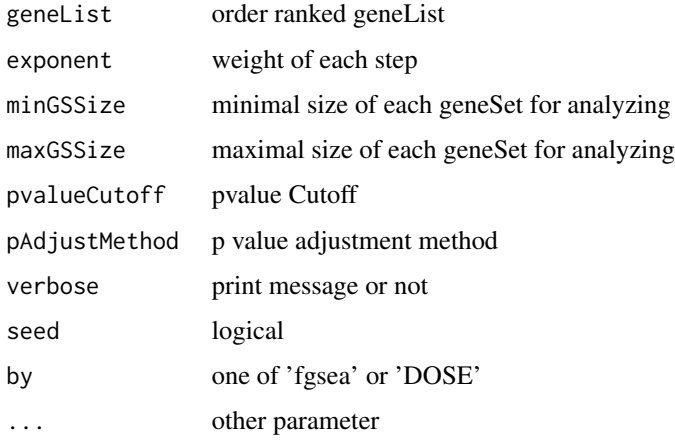

#### Value

gseaResult object

#### Author(s)

Yu Guangchuang

gseDO *DO Gene Set Enrichment Analysis*

#### Description

perform gsea analysis

#### <span id="page-18-0"></span> $gseNCG$  19

#### Usage

```
gseDO(
  geneList,
  exponent = 1,minGSSize = 10,
  maxGSSize = 500,
  pvalueCutoff = 0.05,
  pAdjustMethod = "BH",
  verbose = TRUE,seed = FALSE,
  by = "fgsea",
  ...
\mathcal{L}
```
#### Arguments

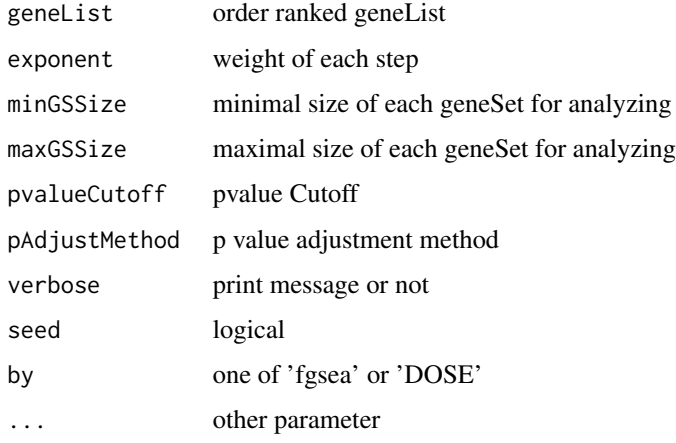

#### Value

gseaResult object

#### Author(s)

Yu Guangchuang

gseNCG *NCG Gene Set Enrichment Analysis*

#### Description

perform gsea analysis

20 gsfilter and the set of the set of the set of the set of the set of the set of the set of the set of the set of the set of the set of the set of the set of the set of the set of the set of the set of the set of the set

#### Usage

```
gseNCG(
  geneList,
  exponent = 1,
  minGSSize = 10,
  maxGSSize = 500,
  pvalueCutoff = 0.05,
  pAdjustMethod = "BH",
  verbose = TRUE,
  seed = FALSE,
  by = "fgsea",
  ...
)
```
#### Arguments

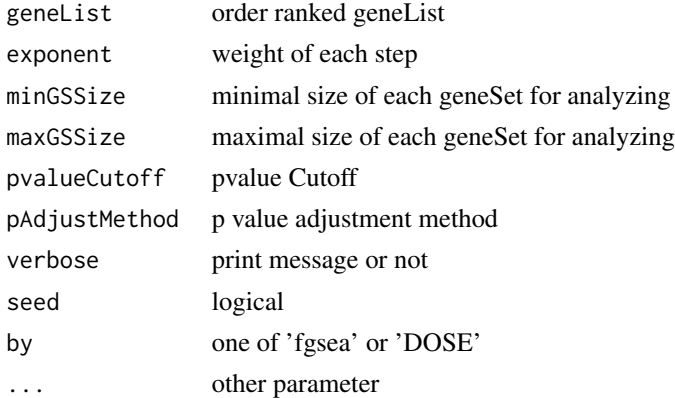

#### Value

gseaResult object

#### Author(s)

Yu Guangchuang

gsfilter *gsfilter*

#### Description

filter enriched result by gene set size or gene count

#### Usage

gsfilter(x, by = "GSSize", min = NA, max = NA)

<span id="page-19-0"></span>

#### <span id="page-20-0"></span>mclusterSim 21

#### Arguments

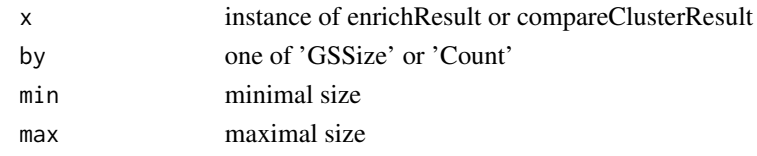

#### Value

update object

#### Author(s)

Guangchuang Yu

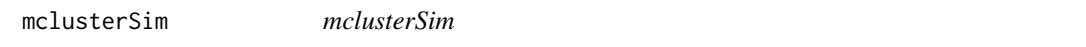

#### Description

Pairwise semantic similarity for a list of gene clusters

#### Usage

```
mclusterSim(clusters, measure = "Wang", combine = "BMA")
```
#### Arguments

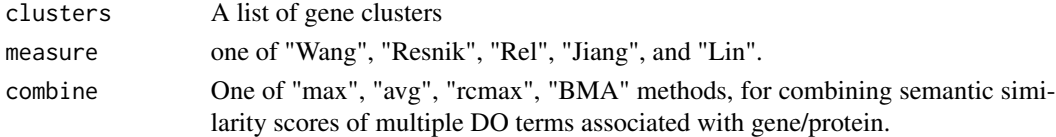

#### Value

similarity matrix

#### Author(s)

Yu Guangchuang

#### Examples

```
cluster1 <- c("835", "5261","241")
cluster2 <- c("578","582")
cluster3 <- c("307", "308", "317")
clusters <- list(a=cluster1, b=cluster2, c=cluster3)
mclusterSim(clusters, measure="Wang")
```
<span id="page-21-0"></span>parse\_ratio *parse\_ratio*

#### Description

parse character ratio to double value, such as 1/5 to 0.2

#### Usage

```
parse_ratio(ratio)
```
#### Arguments

ratio character vector of ratio to parse

#### Value

A numeric vector (double) of parsed ratio

#### Author(s)

Guangchuang Yu

rebuildAnnoData *rebuiding annotation data*

#### Description

rebuilding entrez and DO mapping datasets

#### Usage

```
rebuildAnnoData(file)
```
#### Arguments

file do rif.human.txt

#### Author(s)

Guangchuang Yu <http://guangchuangyu.github.io>

<span id="page-22-0"></span>setReadable *setReadable*

#### Description

mapping geneID to gene Symbol

#### Usage

setReadable(x, OrgDb, keyType = "auto")

#### Arguments

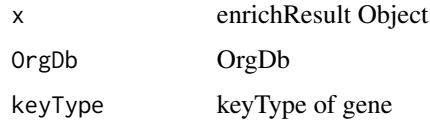

#### Value

enrichResult Object

#### Author(s)

Yu Guangchuang

show *show method*

#### Description

show method for gseaResult instance show method for enrichResult instance

#### Usage

show(object)

show(object)

#### Arguments

object A enrichResult instance.

#### 24 simplot

#### Value

message

message

#### Author(s)

Guangchuang Yu <https://yulab-smu.top>

simplot *simplot*

#### Description

plotting similarity matrix

#### Usage

```
simplot(
  sim,
 xlab = ",
 ylab = "",
  color.low = "white",
 color.high = "red",
 labs = TRUE,digits = 2,
 labs.size = 3,
  font.size = 14\mathcal{L}
```
#### Arguments

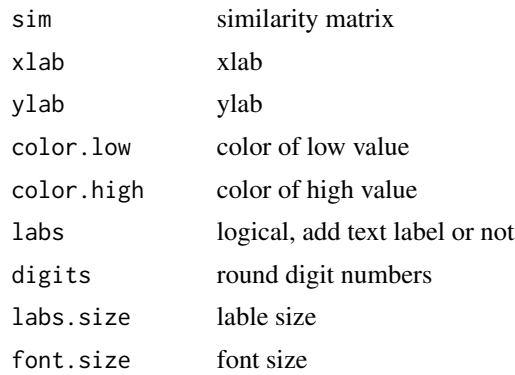

#### Value

ggplot object

<span id="page-23-0"></span>

#### <span id="page-24-0"></span>summary 25

#### Author(s)

Yu Guangchuang

#### summary *summary method*

#### Description

summary method for gseaResult instance summary method for enrichResult instance

#### Usage

summary(object, ...)

summary(object, ...)

#### Arguments

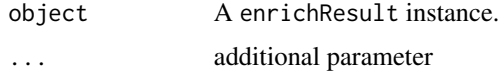

#### Value

A data frame A data frame

#### Author(s)

Guangchuang Yu <https://guangchuangyu.github.io> Guangchuang Yu <http://guangchuangyu.github.io>

theme\_dose *theme\_dose*

#### Description

ggplot theme of DOSE

#### Usage

theme\_dose(font.size = 14)

#### Arguments

font.size font size

#### Value

ggplot theme

#### Examples

library(ggplot2) qplot(1:10) + theme\_dose()

# <span id="page-26-0"></span>**Index**

∗ classes compareClusterResult-class, [4](#page-3-0) enrichResult-class, [12](#page-11-0) gseaResult-class, [16](#page-15-0) ∗ datasets DataSet, [5](#page-4-0) ∗ manip enrichDO, [9](#page-8-0) enricher\_internal, [10](#page-9-0) gseDGN, [17](#page-16-0) gseDO, [18](#page-17-0) gseNCG, [19](#page-18-0) ∗ package DOSE-package, [3](#page-2-0) clusterSim, [3](#page-2-0) compareClusterResult-class, [4](#page-3-0) computeIC, [5](#page-4-0) DataSet, [5](#page-4-0) DGN\_EXTID2PATHID *(*DataSet*)*, [5](#page-4-0) DGN\_PATHID2EXTID *(*DataSet*)*, [5](#page-4-0) DGN\_PATHID2NAME *(*DataSet*)*, [5](#page-4-0) DO2ALLEG *(*DataSet*)*, [5](#page-4-0) DO2EG *(*DataSet*)*, [5](#page-4-0) DOIC *(*DataSet*)*, [5](#page-4-0) DOLite2EG *(*DataSet*)*, [5](#page-4-0) DOLiteTerm *(*DataSet*)*, [5](#page-4-0) DOSE *(*DOSE-package*)*, [3](#page-2-0) DOSE-package, [3](#page-2-0) doSim, [6](#page-5-0) dotbl *(*DataSet*)*, [5](#page-4-0) EG2ALLDO *(*DataSet*)*, [5](#page-4-0) EG2DO *(*DataSet*)*, [5](#page-4-0) EG2DOLite *(*DataSet*)*, [5](#page-4-0) enrichDGN, [6](#page-5-0) enrichDGNv, [7](#page-6-0) enrichDO, [9,](#page-8-0) *[12](#page-11-0)* enricher\_internal, [10](#page-9-0)

enrichNCG, [11](#page-10-0) enrichResult, *[3](#page-2-0)*, *[5](#page-4-0)* enrichResult-class, [12](#page-11-0) EXTID2NAME, [13](#page-12-0) gene2DO, [13](#page-12-0) geneID, [14](#page-13-0) geneInCategory, [14](#page-13-0) geneList *(*DataSet*)*, [5](#page-4-0) geneSim, [15](#page-14-0) GSEA\_internal, [16](#page-15-0) gseahResult-class *(*gseaResult-class*)*, [16](#page-15-0) gseaResult-class, [16](#page-15-0) gseDGN, [17](#page-16-0) gseDO, [18](#page-17-0) gseNCG, [19](#page-18-0) gsfilter, [20](#page-19-0) mclusterSim, [21](#page-20-0) NCG\_EXTID2PATHID *(*DataSet*)*, [5](#page-4-0) NCG\_PATHID2EXTID *(*DataSet*)*, [5](#page-4-0) NCG\_PATHID2NAME *(*DataSet*)*, [5](#page-4-0) parse\_ratio, [22](#page-21-0) plot,compareClusterResult-method *(*compareClusterResult-class*)*, [4](#page-3-0) rebuildAnnoData, [22](#page-21-0) setReadable, [23](#page-22-0) show, [23](#page-22-0) show,compareClusterResult-method *(*compareClusterResult-class*)*, [4](#page-3-0) show,enrichResult-method *(*enrichResult-class*)*, [12](#page-11-0) show,gseaResult-method *(*gseaResult-class*)*, [16](#page-15-0) simplot, [24](#page-23-0) summary, [25](#page-24-0)

28 INDEX

```
summary,compareClusterResult-method (compareClusterResult-class)
,
4
summary,enrichResult-method (enrichResult-class)
, 12
summary,gseaResult-method (gseaResult-class)
, 16
```
theme\_dose , [25](#page-24-0)

VDGN\_EXTID2PATHID *(*DataSet *)* , [5](#page-4-0) VDGN\_PATHID2EXTID *(*DataSet *)* , [5](#page-4-0) VDGN\_PATHID2NAME *(*DataSet *)* , [5](#page-4-0)